## **Uploader des fichiers sur la forge**

Test de documentation "vidéo" … si vous vous sentez de faire le sous titrage je suis intéressé :)

gforge:gforge-upload\_files\_1.flv

## et

gforge:gforge-upload\_files\_2.flv

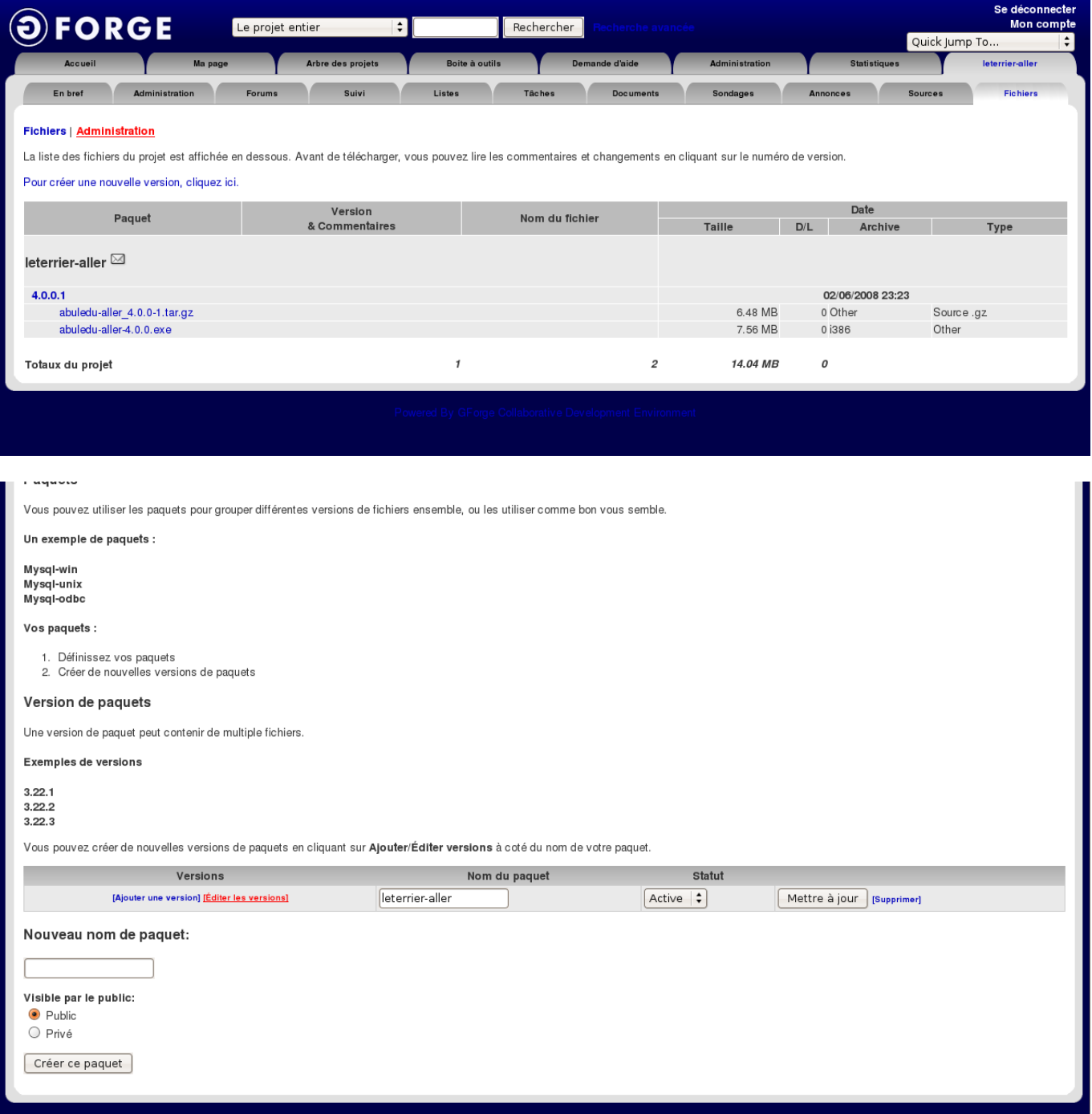

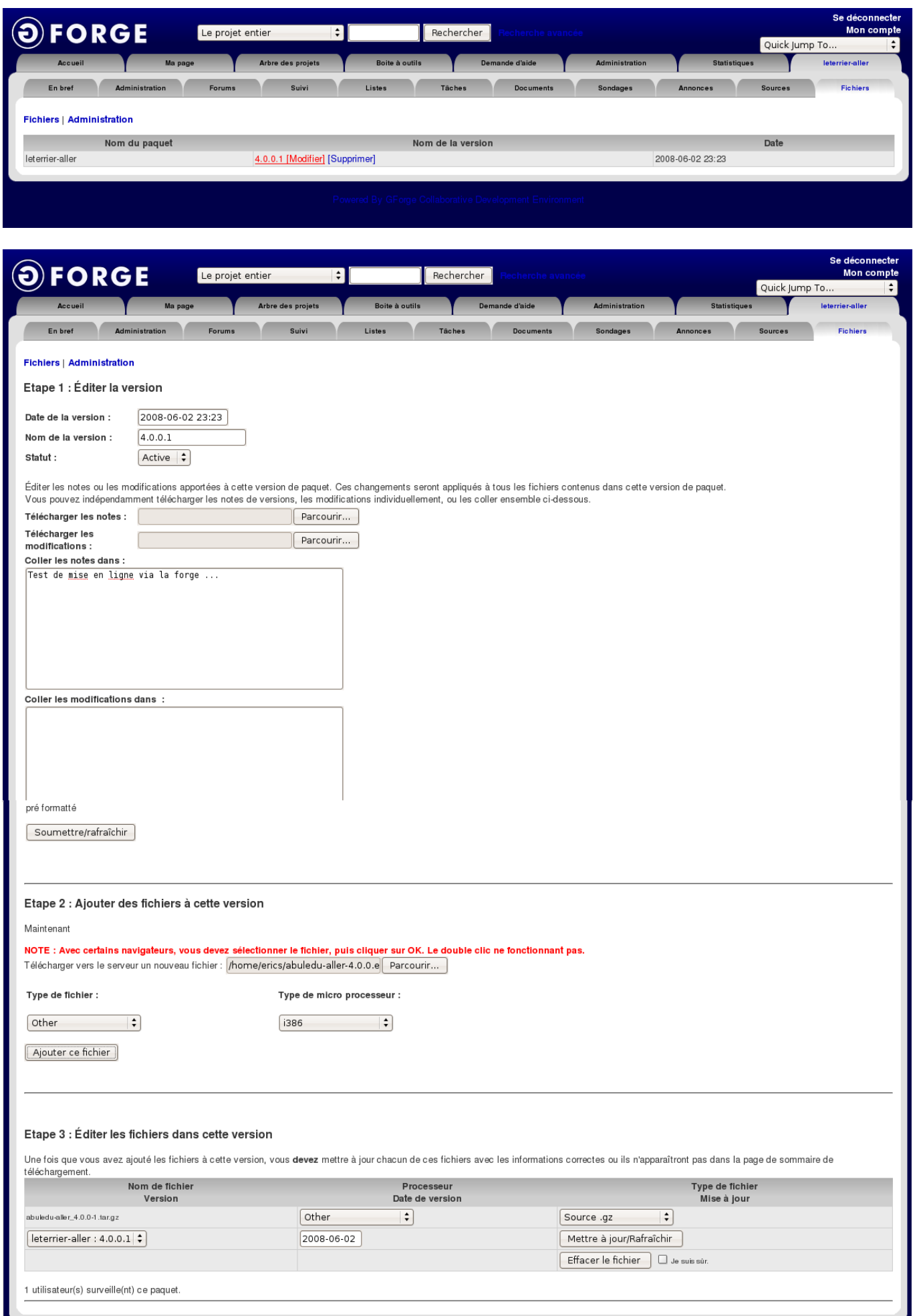

From: <https://docs.abuledu.org/>- **La documentation d'AbulÉdu**

Permanent link: **<https://docs.abuledu.org/gforge/upload?rev=1212446821>**

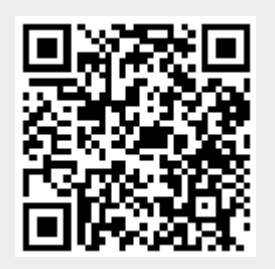

Last update: **2008/06/03 00:47**